## **Treasure Hunter Simulator Game LINK Free Download Full Version For Pc**

December 14, 2018Treasure hunter simulator gives you the opportunity to explore historically important places around the world while using metal detectors. You will discover secret places where you can find the most valuable treasures and rewards. You can choose from three factions - Pirates, Templars and Vikings - and play this game like no other treasure hunter! Playing in sandbox mode will allow you to use a variety of methods for finding and extracting treasures. You can use both metal detectors and treasure maps and you will see how they work in story mode and how they can help you in the future.

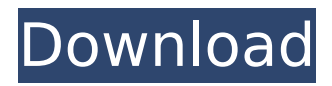

## **Treasure Hunter Simulator Game Free Download Full Version For Pc**

Watch how I use my professional treasure hunting skills. dig out old rusty nails and take pictures of plants.  $\delta \ddot{\gamma}^* \dagger \delta \ddot{\gamma}^* \dagger \delta \ddot{\gamma}^* \dagger \delta \ddot{\gamma}^* \dagger$  Hey! Who would you like to have lunch with? I would like to meet you in one place. I would like to have lunch with you at the same place. I would really like to have lunch with you. I want to have lunch with you anywhere. I don't want to dine with you anywhere. Do you want to have lunch with me? Would you like to have lunch together? Would you like to dine with me 1. Who would you like to have lunch with? 2. I would like to have lunch with you at the same place. 3. I'd love to have lunch with you. dd2bc28256

[http://www.khybersales.com/2022/11/26/keygen-para-activar-autocad](http://www.khybersales.com/2022/11/26/keygen-para-activar-autocad-mechanical-2018-64-bits-upd-2/)[mechanical-2018-64-bits-upd-2/](http://www.khybersales.com/2022/11/26/keygen-para-activar-autocad-mechanical-2018-64-bits-upd-2/) <https://shalamonduke.com/wilcom-9-sp4-crack-windows-7/> <https://ilmercatino.tv/wp-content/uploads/2022/11/peizant.pdf> [https://www.enriquetabara.com/wp](https://www.enriquetabara.com/wp-content/uploads/2022/11/Calcolo_Differenziale_2_Adams_Pdf_BETTER.pdf)[content/uploads/2022/11/Calcolo\\_Differenziale\\_2\\_Adams\\_Pdf\\_BETTER.pdf](https://www.enriquetabara.com/wp-content/uploads/2022/11/Calcolo_Differenziale_2_Adams_Pdf_BETTER.pdf) <https://marijuanabeginner.com/153045-2/> [https://www.mjeeb.com/wp](https://www.mjeeb.com/wp-content/uploads/2022/11/Artofgloss_Site_Rip_Torrent.pdf)[content/uploads/2022/11/Artofgloss\\_Site\\_Rip\\_Torrent.pdf](https://www.mjeeb.com/wp-content/uploads/2022/11/Artofgloss_Site_Rip_Torrent.pdf) [https://sprachennetz.org/advert/adjustment-program-reset-impressora](https://sprachennetz.org/advert/adjustment-program-reset-impressora-epson-tx130-tx133-tx135-luzes-piscando-rar/)[epson-tx130-tx133-tx135-luzes-piscando-rar/](https://sprachennetz.org/advert/adjustment-program-reset-impressora-epson-tx130-tx133-tx135-luzes-piscando-rar/) <https://thefpds.org/2022/11/26/21326/> <https://www.15heures.com/photos/p/103021> [https://vogblog.wales/wp-content/uploads/2022/11/Pokemon\\_Ash\\_Gray\\_W](https://vogblog.wales/wp-content/uploads/2022/11/Pokemon_Ash_Gray_Walkthrough_Download.pdf) [alkthrough\\_Download.pdf](https://vogblog.wales/wp-content/uploads/2022/11/Pokemon_Ash_Gray_Walkthrough_Download.pdf)